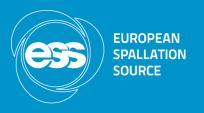

# Behind the ESS public operations screen

Emanuele Laface Henrik Carling

ESS/ICS

Date: 2019-06-05

# Background

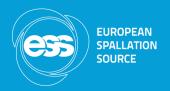

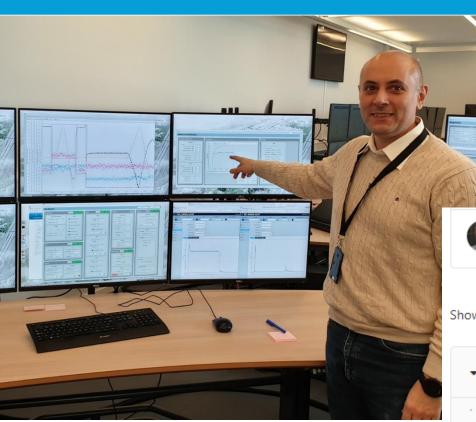

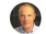

Changed small spelling error.

Henrik Carling authored 3 weeks ago

Showing 1 changed file ▼ with 1 addition and 1 deleton

#### ▼ PythonServer/pos-python-server.py 🖰

|    |    | @@ -26,7 +26,7 @@ try:                                                  |
|----|----|-------------------------------------------------------------------------|
| 26 | 26 | Repo.clone_from(prepo, './repo')                                        |
| 27 | 27 | <pre>Repo.clone_from(p_repo, './repo') pvfiles=glob(' epo/*.txt')</pre> |
| 28 | 28 | except:                                                                 |
| 29 |    | <ul> <li>print('PV Reopsitory not available')</li> </ul>                |
|    | 29 | <pre>+ print('PV Repository not available')</pre>                       |
| 30 | 30 | quit()                                                                  |
| 31 | 31 |                                                                         |
| 32 | 32 | pvlist=[]                                                               |

### Background

#### **Integrated Control Systems**

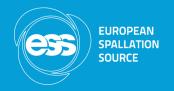

- Use case 1: quick access to operational status overview for ESS staff from anywhere
- Use case 2: provide "on-line" operational status of the ESS facility to the public/internet
- Programmer idea 1: display EPICS data with the minimum possible quantity of code
- Programmer idea 2: provide extensible public http/json access to EPICS data
- Ambition: create a tool for simple EPICS data representation for everyone at ESS

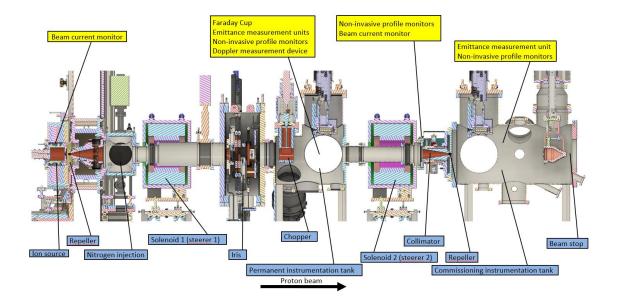

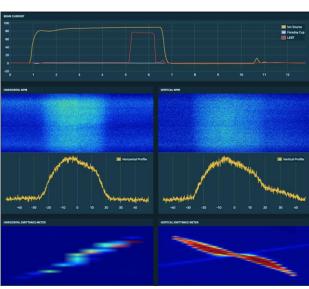

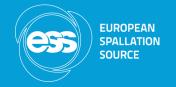

### **Current status**

- Current status
  - Three customized screens
    - Operation
    - Interlocks status
    - Beam instruments of the Ion source and LEBT
  - Graphic profile customization for ESS
  - Search engine for PVs
    - Requires some additional Python code
  - Python interface that exposes JSON files
    - Accessible from the internet

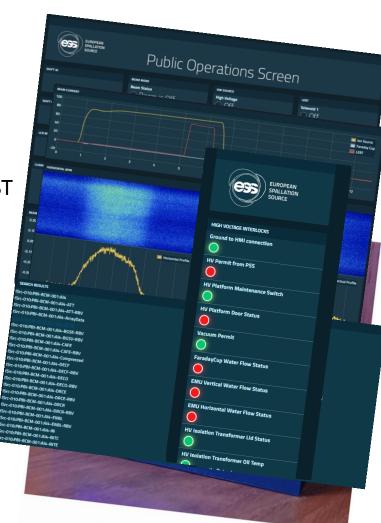

# Current deployment

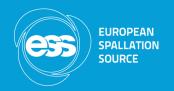

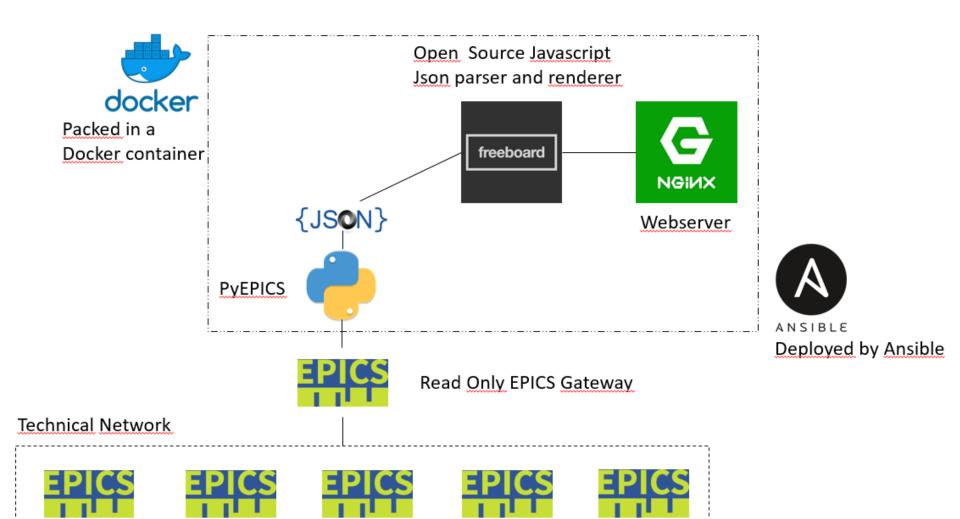

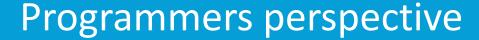

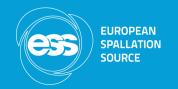

The code is basically a translator from EPICS to Json.
 (Example: <a href="https://pos.esss.lu.se/data/getPublicData.json">https://pos.esss.lu.se/data/getPublicData.json</a>)

Open Source Javascript

Json parser and renderer

freeboard

The JavaScript/rendering part is done through the Freeboard editor without writing code (or very little for some customization)

https://github.com/Freeboard/freeboard

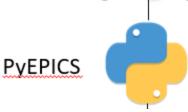

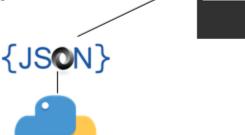

The graphic customization is done through a single CSS style sheet

## Next steps

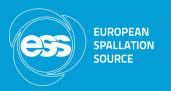

- Improvement potential
  - Polling/monitor
  - The Python polling system uses the monitor function of the pyepics class
    - Any other method times out when the PV is not available can hang the polling thread
    - The timeout happens also in monitor mode but the variable is always accessible
    - The drawback of the monitor function is that data is received in Python at the speed of the machine: 14 Hz but I am interested in visualizing them at 1 Hz, overloading the network and the CPU of the Python server.
    - Can possibly be solved by IOC filtering?

```
print('Connect to EPICS')
publicpvs={}
publicpvs['ISrc-010:ISS-Magtr:PulsHLvlS']=epics.PV('ISrc-010:ISS-Magtr:PulsHLvlS', auto_monitor=True) # Magnetron Power
publicpvs['ISrc-010:ISS-Magtr:Setup.B6']=epics.PV('ISrc-010:ISS-Magtr:Setup.B6', auto monitor=True) # Magnetron on/off
publicpvs['ISrc-010:PwrC-RepPS-01:PwrR'] = epics.PV('ISrc-010:PwrC-RepPS-01:PwrR', auto monitor=True) # Repeller on/off
publicpvs['ISrc-010:PwrC-RepPS-01:VolR']=epics.PV('ISrc-010:PwrC-RepPS-01:VolR', auto monitor=True) # Repeller voltage
publicpvs['LEBT-010:PwrC-RepPS-01:PwrR']=epics.PV('LEBT-010:PwrC-RepPS-01:PwrR', auto monitor=True) # Repeller on/off
publicpvs['LEBT-010:PwrC-RepPS-01:VolR']=epics.PV('LEBT-010:PwrC-RepPS-01:VolR', auto_monitor=True) # Repeller voltage
publicpvs['ISrc-010:ISS-HVPS:PwrR']=epics.PV('ISrc-010:ISS-HVPS:PwrR', auto monitor=True) # HV on/off
publicpvs['ISrc-010:ISS-HVPS:VolR']=epics.PV('ISrc-010:ISS-HVPS:VolR', auto_monitor=True) # HV voltage
publicpvs['ISrc-010:TS-EVG-01:Mxc1-Frequency-RB']=epics.PV('ISrc-010:TS-EVG-01:Mxc1-Frequency-RB', auto_monitor=True) # Frequency
publicpvs['ISrc-010:ISS-EVR-Magtr:Pul0-Width-RB']=epics.PV('ISrc-010:ISS-EVR-Magtr:Pul0-Width-RB', auto monitor=True) # Pulse length
publicpvs['ISrc-010:Vac-VVMC-01100:FlwR']=epics.PV('ISrc-010:Vac-VVMC-01100:FlwR', auto_monitor=True) # H2 flow
publicpvs['LEBT-010:Vac-VVMC-01100:FlwR']=epics.PV('LEBT-010:Vac-VVMC-01100:FlwR', auto monitor=True) # N2 flow
publicpvs['ISrc-010:Vac-WA-01100:OpenR']=epics.PV('ISrc-010:Vac-WA-01100:OpenR', auto_monitor=True) # H2 on/off
```

## Next steps

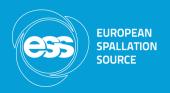

- Improvement potential
  - Flexibility
    - A user that wants a specific interface has to ask for the Python to JSON translator implementation for that set of PVs.
    - The ambition is to create an automatic system for the user to drop the list of PVs somewhere (git?) and have the JSON generated every second.
    - In this way the user can create the interface in Freeboard (or elsewhere) without writing any code publicpvs\_return\_dict[pv]['units']=publicpvs[pv].units

```
if pv=='ISrc-010:PBI-BCM-001:AI4-Compressed':
    y_data_array=publicpvs[pv].value*bcm_correction
    y_data=list(y_data_array)
    x_data_array=linspace(0,12.8,len(y_data))
    x_data=list(x_data_array)
    publicpvs_return_dict[pv]['value']=list(zip(x_data,y_data))
    publicpvs_return_dict['pulse']={}
    publicpvs_return_dict['max_curr']={}
    publicpvs_return_dict['pulse']['units']='ms'
    publicpvs_return_dict['max_curr']['units']='mA'
    if y_data_array.max()<1:
        publicpvs_return_dict['beam']=2
        publicpvs_return_dict['pulse']['value']='0'</pre>
```

publicpvs return dict['max curr']['value']='0'

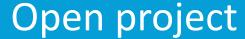

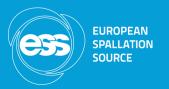

• <a href="https://gitlab.esss.lu.se/ics-software/ess-public-screens">https://gitlab.esss.lu.se/ics-software/ess-public-screens</a>

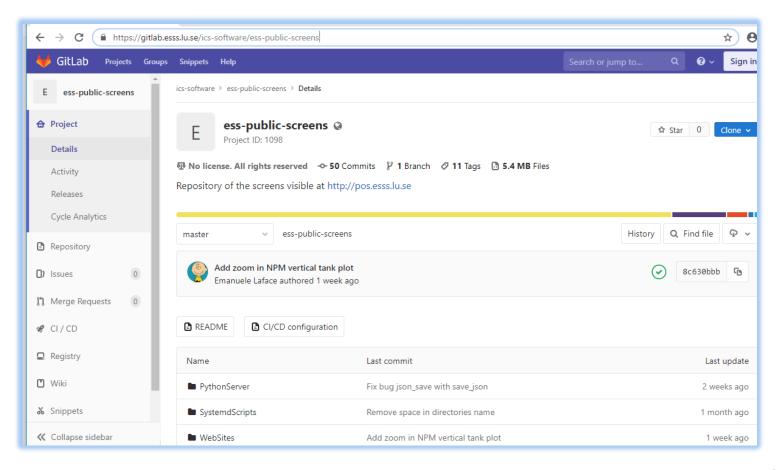

## Live demo

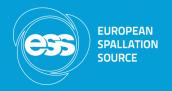

https://pos.esss.lu.se/